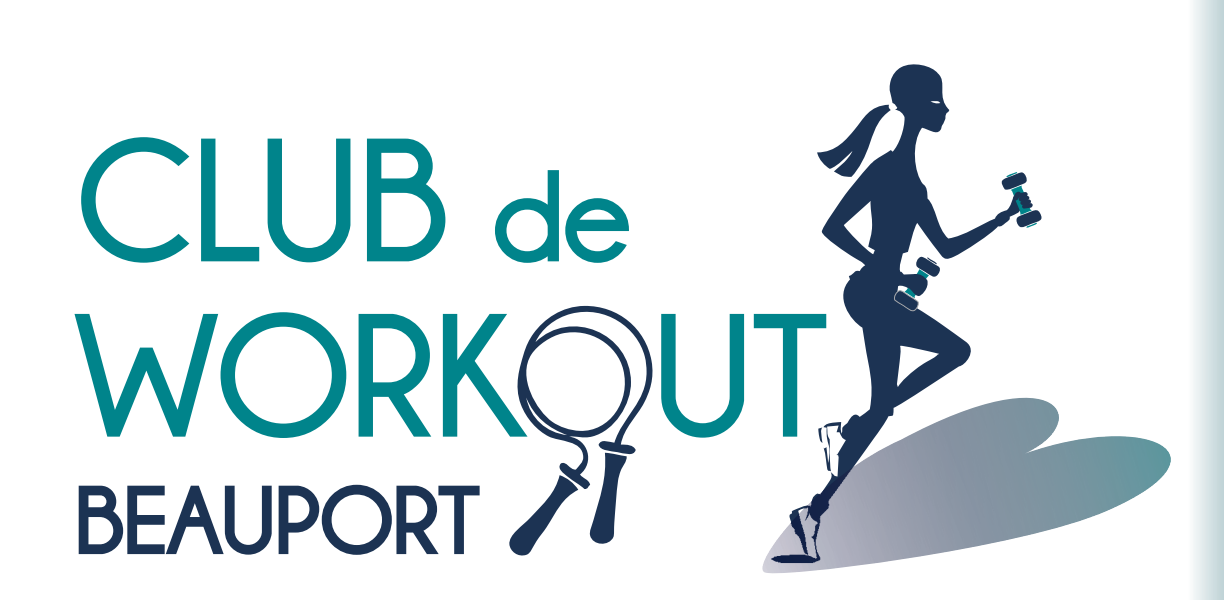

Nom usager et mot de passe

Nom usager :

Mot de passe :

Respecter les cases minuscule majuscule

www.workoutbeauport.qc.ca/professeurs.html

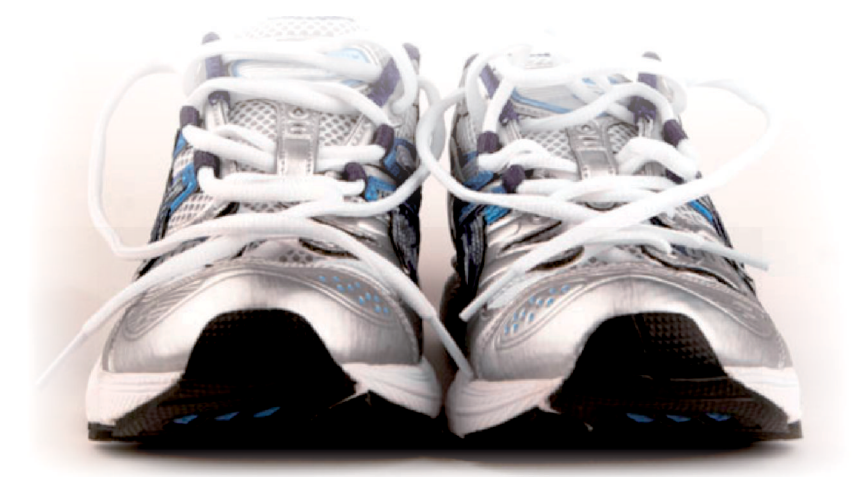

**Obligations Avantages et plus Professeurs au CWB**

#### Section du site Web réservé aux professeurs du **Club de Workout Beauport**

Maintenant il vous sera possible de récupérer la musique au format MP3 sur le site. Ainsi vous pourrez l'utiliser pour créer vos CD ou sur vos lecteurs Mp3, Ipod, téléphones, tablettes etc…

Tout comme pour les CD qui vous ont toujours été remis, les droits d'usages (Droit d'auteurs) sont exclusifs pour les cours de workout au Club de Workout Beauport.

#### Vous ne pouvez pas donner, vendre ou échanger cette musique sans autorisation.

Pour y accéder, vous devez vous rendre à la page **Nos Professeurs** du site http://www.workoutbeauport.qc.ca/professeurs.html et au bas de la page, à droite vous retrouverez une courte phrase **avanti la musica** (sous la bande verte) et en cliquant dessus, le lien vous apportera à la

page **musique.** Cette page est sécurisée\* et protégé\* par **Nom d'utilisateur** et de **Mot de passe** et uniquement les professeurs ont le privilège d'y accéder. Alors vous y entrez le nom d'utilisateur et le mot de passe, que

nous vous avons fournis, vous accèderez à la page de la musique. Notez qu'il faut respecter « la case » des caractères pour le nom d'usager et mot de passe (majuscule minuscule).

Sur cette page vous y retrouverez des titres d'album,

Pour télécharger l'un de ces fichiers, cliquez dessus avec le bouton droit de votre souris et Enregistrer la cible sous…

Pour les fureteurs plus récents (Chrome, Firefox etc), vous pouvez cliquer directement sur le lien et il vous demandera où enregistrer le fichier.

Les albums sont dans des fichiers compressés, de type .zip et ceux-ci sont aussi protégés par un mot de passe. Ce mot de passe pour tous les fichiers .zip est **cwb** en caractères minuscules. Ceci est nécessaire pour éviter que les robots puissent retracer le contenu des fichiers compressés.

Si vous n'avez pas de logiciel pour décompresser les fichiers, vous pouvez vous procurez le logiciel de décompression à cette adresse. http://www.adc-soft.com/dwl-winrar.htm

Il est d'utilisation simple et utiliser la version d'évaluation sous le bouton vert « Évaluer » choisissez celui pour votre type d'interface (windows, Linux, mac) et la version de celui-ci.

**IMPORTANT** : Ne donnez jamais votre nom d'utilisateur ainsi que votre mot de passe à qui que ce soit. Si par mégarde quelqu'un le connais, avisez le plus rapidement possible Lise et un nouveau mot de passe vous sera attribué

\* Il est à noter que le trafic de tous les internautes qui se rendent sur ces pages peut être vue (adresse IP, Région etc) à la gestion du Site Web voilà pourquoi chacun a son propre nom d'utilisateur et son propre mot de passe. S'il advenait que votre nom d'utilisateur et votre mot de passe soit découvert et utilisé par un tiers, qu'il y ait des déplacements de fichier anormal, ainsi nous serons en mesure de changer la séquence et ainsi conserver la sécurité sur le site.

De plus dans votre section réservée… Vous y retrouverez de l'information sur vos avantages et obligations.

Une section communiquée est disponible sur les informations qui ne sont adressés qu'à vous.

PS : Dans votre section réservée, selon le type de configuration de votre fureteur, vous pourrez voyager sur d'autres pages et revenir sans avoir à remettre l'information **Nom d'usager** et **mot de passe** mais sous certaines configurations, il est possible que vous deviez les remplir à nouveau.

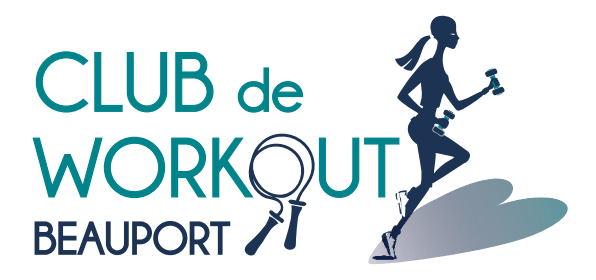

## **RÉSUMÉ DE VOS RESPONSABILITÉS EN CE DÉBUT DE SESSION ET EN TOUT TEMPS MÉMO POUR TOUS LES PROFESSEURS DU CWB**

- Ne jamais accepter de paiement (ou inscription) des participants dans les cours si ce n'est pas dans la période de préinscription.
- Ne jamais accepter un participant non-inscrit sauf si celui-ci détient une autorisation officielle en bonne et due forme et non uniquement un ouï-dire.
- Respecter la case horaire de vos cours, la ponctualité est de rigueur.
- De trouver un remplaçant le plus rapidement possible si vous ne pouvez offrir votre ou vos cours et d'en avertir Lise sur le choix le plus rapidement possible.
- Il est obligatoire d'avertir Lise par courriel s'il manque du matériel ou si celui-ci est abimé, brisé etc. et ce même si un bénévole sur place vous dit qu'il s'en chargera.
- Il est obligatoire d'avertir Lise par courriel s'il y a un problème avec système de son, micro etc. et ce même si un bénévole sur place vous dit qu'il s'en chargera.
- Il ne faut pas modifier le modèle de cours pendant la session s'en en avoir averti Lise et que celle-ci ait approuvé le changement.
- Vous devez transmettre les messages ponctuels provenant de la direction pour l'annonce aux membres (ex. période de préinscription et d'inscription ou party de Noël…).
- Vous devez présenter les différents points aux membres en début de session de ce qu'il faut savoir, (Q-APP, qu'il y a des cours les jours fériés, jour de tempête etc…).
- Vous devez refuser et empêcher toute forme de sollicitation sauf si celle-ci est dûment autorisé par la direction et que cette autorisation vous a été confirmé par Lise.
- Ne pas hésiter à demander l'aide des bénévoles ou des membres du CA qui sont dans vos cours mais n'oubliez pas qu'ils ne sont pas vos messagers et il est obligatoire de faire vos demandes à Lise directement par courriel.
- Vous n'êtes pas autoriser à fournir aux membres, volontairement ou à leur demande, un programme d'exercice ou de mise en forme autre que ce que vous offrez dans vos cours. N'oubliez pas que pour offrir de tel exercices ou programmes il est nécessaire d'avoir une formation adéquate mais c'est aussi que lors d'un cours, c'est le club qui en a l'entière responsabilité s'il advenait qu'un exercice était non approprié.
- $\cdot$  Il est strictement interdit de laisser assister un enfant à un cours dont le parent n'avait pas de gardienne car celuici n'est pas couvert par les assurances.

## **- NOUVEAU ET IMPORTANT -**

### **Autorisations : Cette année, elles devront vous être remises en mains propre.**

Cette mesure vise à ce que vous puissiez mieux identifier les personnes qui ne sont pas inscrite à vos cours et de s'assurer que ces personnes ne reviendront pas si elles n'ont pas d'autorisation ou une autorisation d'inscrire son nom sur la liste des membres à ce cours.

Il est impossible pour qui que ce soit de suivre l'un de vos cours si cette personne n'est pas inscrite à ce cours. La seule possibilité pour une personne de suivre votre cours, si elle n'est pas inscrite, c'est de vous fournir une autorisation officielle sur lequel parait le nom du cours (et numéro) ainsi que la date pour laquelle l'autorisation fut émise et signé par moi. Nous savons que certaines personnes tentent de passer inaperçu et se glissent dans les salles en catimini mais de un ces personnes n'ont pas payé et deuxièmement, s'il advenait un problème, le Club de Workout en serait tenu responsable. Ces personnes ne sont pas couvertes par les assurances du Club de workout. Un accident est si vite arrivé et il est important d'être vigilants(es).

# NOUVEAU SYSTÈME DE SON DU CLUB DE WORKOUT BEAUPORT

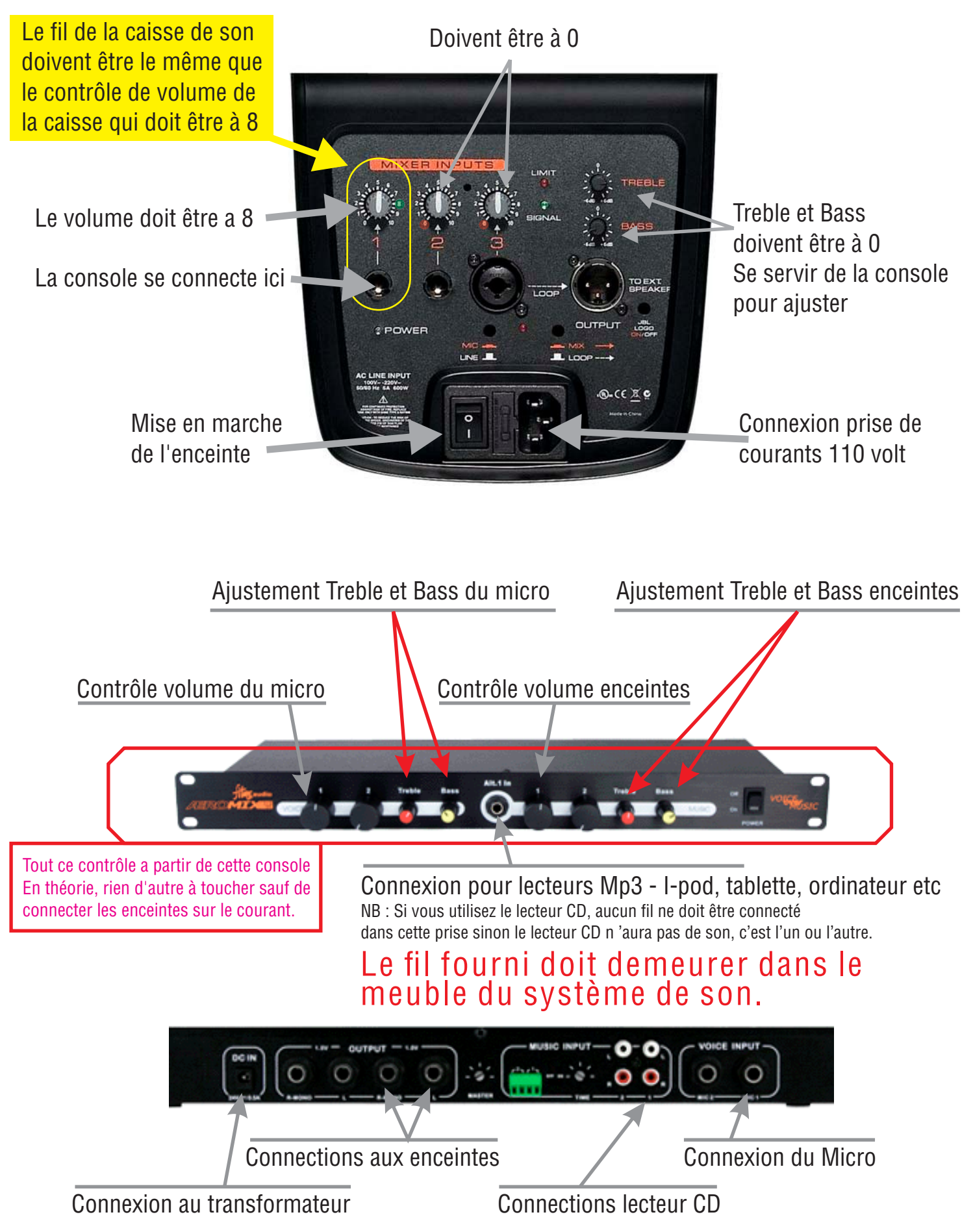

## Vérification de fonctionnement :

1 - S'assurer que l'ensemble est ouvert (sous tension) et connecté sur l'électricité, les lumières de chacun des appareils doivent être allumés (Caisses, micro, lecteur CD et console de contrôle des volumes.)

Si tout est sous tension,

2- Assurez-vous que le fil (caisse de son) de la console est bien connecté à la caisse et que le bouton au-dessus est à 8

3- Si le lecteur CD ne donne aucun son, assurez-vous qu'il n'y a rien de connecté dans la prise jack 1/8 pour les lecteurs MP3 etc.

4- Si le micro ne fonctionne pas et que le contact est ouvert, assurez-vous que la batterie (partie qui s'attache à la ceinture) a encore de la charge (lumière doit être allumé) si non, changez la batterie.

S'il n'y a aucun son, vérifiez que les fils à l'arrière de la console sont bien connectés. S'il n'y a aucun son, vérifiez que le volume sur la console est avancé en tournant vers la droite le bouton.

## La console (micro ou musique), si vous trouvez que le son manque de basses, trop de hautes ou à un mauvais son, voici ce qu'il faut vérifier :

1- S'assurer que sur les caisses, les boutons Treble et Bass sont à zéro (0)

2- Sur la console, assurez-vous que les boutons (jaune et rouge)autant sur le coté des caisses (droite)comme du côté micro (gauche), que la petite barre blanche sur les boutons soit au haut dans le milieu. Montez le volume de la musique à votre gout et ajustez le son avec les boutons de volume, trop de basse tournez le bouton rouge vers la gauche, en ajouté, vers la droite. Manque de hautes, augmentez le jaune vers la droite et en enlever vers la gauche.

Veuillez noter que les CD ne sont pas tous enregistrés sur les même tonalité/qualité. Si vous faite vos propres CD, pensez à normaliser le son, ça aidera. Pour les lecteurs, eux aussi ils ont tous des sons différents et peuvent demander de l'ajustement. Des ajustements peuvent aussi être nécessaires sur tablettes, ordinateurs ou téléphones car les configurations d'écoute (logiciel) sont souvent différente entre des écouteurs et un système de son.

Sur la feuille qui présente les nouveaux systèmes de son, vous avez un visuel de tous ce à quoi les boutons servent et ou et quoi il faut connecter.

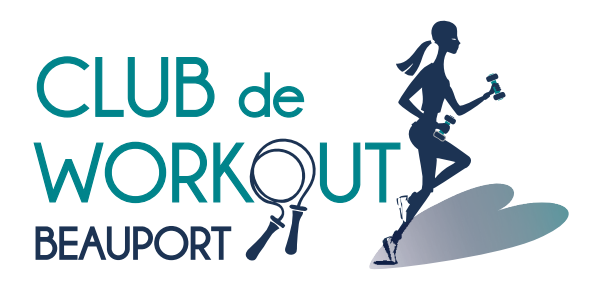

# **Obligations Avantages et plus Professeurs au CWB**

## **Le club de Workout Beauport, vous pouvez tous en être fiers!**

Ayant maintenant plus de 2000 membres annuellement, dont plusieurs ont plus d'un cours, le CWB est devenu au cours des ans, un des clubs majeurs au Québec, mais succès rime avec obligation et nous avons celle d'agir de façon professionnelle en tout temps. De ce fait, il est important de suivre toutes les règles et de toujours agir de façon professionnelle et polie avec les membres, les bénévoles tout comme vous le faite déjà.

La mise à jour, s'il y a lieu, pour la description de vos cours est de pouvoir présenter sur le site web du club, une description plus réaliste et à jours ainsi que pour les demandes d'informations téléphonique. La description doit présenter le pourcentage de cardio et de musculaire ainsi que le type de formule (danser, militaire, évolutive etc…)

Note : Il est important que si vous changez le contenu en cours d'année, que si le temps alloué à certaines parties change, il faut absolument m'en avertir le plus rapidement possible afin que l'information fourni soit le plus juste et précise possible. Il est compréhensible que le contenu de certains cours changent, tout évolue, mais tout changement se doit d'être approuvé.

## **Obligations et responsabilités de chacun des professeurs**

- Ne jamais accepter de paiement (ou inscription) des participants dans les cours si ce n'est pas dans la période de préinscription.
- Ne jamais accepter un participant non-inscrit sauf si celui-ci détient une autorisation officielle en bonne et due forme et non uniquement un ouï-dire.
- Respecter la case horaire de vos cours, la ponctualité est de rigueur.
- De trouver un remplaçant le plus rapidement possible si vous ne pouvez offrir votre ou vos cours et d'en avertir Lise sur le choix le plus rapidement possible.
- Il est obligatoire d'avertir Lise par courriel s'il manque du matériel ou si celui-ci est abimé, brisé etc. et ce même si un bénévole sur place vous dit qu'il s'en chargera.
- Il est obligatoire d'avertir Lise par courriel s'il y a un problème avec système de son, micro etc. et ce même si un bénévole sur place vous dit qu'il s'en chargera.
- Il ne faut pas modifier le modèle de cours pendant la session s'en en avoir averti Lise et que celle-ci ait approuvé le changement.
- Vous devez transmettre les messages ponctuels provenant de la direction pour l'annonce aux membres (ex. période de préinscription et d'inscription ou party de Noël…).
- Vous devez présenter les différents points aux membres en début de session de ce qu'il faut savoir, (Q-APP, qu'il y a des cours les jours fériés, jour de tempête etc…).
- Vous devez refuser et empêcher toute forme de sollicitation sauf si celle-ci est dûment autorisé par la direction et que cette autorisation vous a été confirmé par Lise.

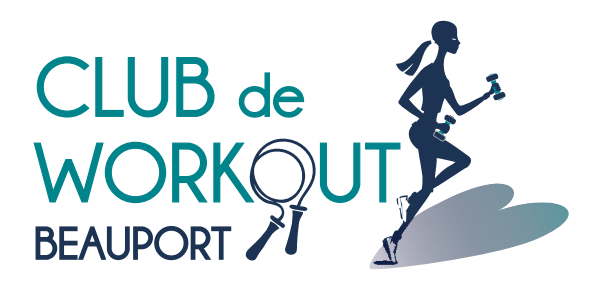

# **Obligations Professeurs au CWB**

**Avantages**

**et plus**

- Ne pas hésiter à demander l'aide des bénévoles ou des membres du CA qui sont dans vos cours mais n'oubliez pas qu'ils ne sont pas vos messagers et il est obligatoire de faire vos demandes à Lise directement par courriel.
- Vous n'êtes pas autoriser à fournir aux membres, volontairement ou à leur demande, un programme d'exercice ou de mise en forme autre que ce que vous offrez dans vos cours. N'oubliez pas que pour offrir de tel exercices ou programmes il est nécessaire d'avoir une formation adéquate mais c'est aussi que lors d'un cours, c'est le club qui en a l'entière responsabilité s'il advenait qu'un exercice était non approprié.
- Il est strictement interdit de laisser assister un enfant à un cours dont le parent n'avait pas de gardienne car celui-ci n'est pas couvert par les assurances.

## **- IMPORTANT -**

#### **Autorisations : Dorénavant, elles devront vous être remises en mains propre.**

Cette mesure vise à ce que vous puissiez mieux identifier les personnes qui ne sont pas inscrite à vos cours et de s'assurer que ces personnes ne reviendront pas si elles n'ont pas d'autorisation ou une autorisation d'inscrire son nom sur la liste des membres à ce cours.

Il est impossible pour qui que ce soit de suivre l'un de vos cours si cette personne n'est pas inscrite à ce cours. La seule possibilité pour une personne de suivre votre cours, si elle n'est pas inscrite, c'est de vous fournir une autorisation officielle sur lequel parait le nom du cours (et numéro) ainsi que la date pour laquelle l'autorisation fut émise et signé par moi. Nous savons que certaines personnes tentent de passer inaperçu et se glissent dans les salles en catimini mais de un ces personnes n'ont pas payé et deuxièmement, s'il advenait un problème, le Club de Workout en serait tenu responsable.

Ces personnes ne sont pas couvertes par les assurances du Club de workout. Un accident est si vite arrivé et il est important d'être vigilants(es).

## **Avantages offert à tous les professeurs (soin de santé, formations etc.).**

- Soins de santé
- Formations
- Crédits horaire
- Échelle salariale

Vous savez sûrement que le Club de Workout est très compétitif dans l'ensemble des avantages qui vous sont offerts. Il est important pour le Club de Workout Beauport d'offrir des cours professionnels à leurs membres et pour se faire, l'administration sait que pour avoir des professeurs de haute qualité faut savoir leurs offrir les salaires et avantages correspondants à leurs compétences. C'est pour ce faire qu'annuellement nous nous assurons que nous demeurons compétitif sur tous les nivaux.

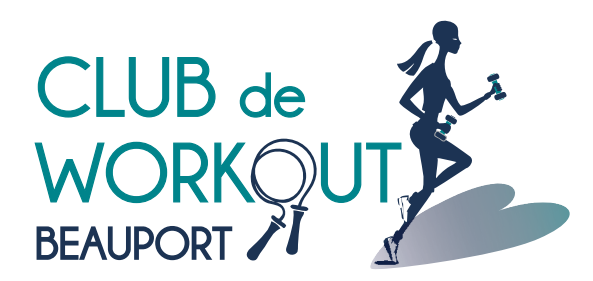

# **Professeurs au CWB**

**Obligations Avantages et plus**

## **Projets de cours et suggestions d'amélioration**

Il est toujours possible pour nos professeurs de nous offrir leurs suggestions pour améliorer un ou plusieurs cours offerts au club. De plus il leur est aussi possible de présenter un projet de cours pour s'ajouter ou remplacer un type de cours qui a moins la faveur populaire.

## **Suggestions :**

Vous avez une suggestion pour améliorer un cours ou une procédure, c'est simple vous m'en faite part et soyez assuré que celle-ci sera évalué. Dans le processus d'évaluation, nous évaluerons les pour et les contres et les impacts que la suggestion pourrait avoir sur le cours, sur les membres, sur les bénévoles, sur les lieux physique etc…

## **Projet pilote :**

Vous avez une idée pour un cours qui n'est pas offert au club, vous pouvez présenter un projet. Pour se faire, vous devrez établir un plan de cours précis ainsi qu'une description détaillé le tout par écrit.

A votre projet, vous devez présenter à qui ce type de cours s'adresserait et ce qu'il nécessite comme besoin en matériel / équipement.

Par la suite, nous évaluerons votre projet ainsi que le potentiel de la clientèle visée, nous vérifierons la disponibilité des locaux, nous évaluerons les besoins d'achats d'équipements si nécessaire et si nous disposons de la place pour les entreposer.

Afin de conserver l'équilibre dans nos types de cours, nous nous devons d'évaluer la plage horaire et le jour et de s'assurer s'il y a suffisamment de marché dans la clientèle potentielle et s'il ne va pas en compétition directe avec un ou des cours déjà offerts.

## **Page web :**

Si vous avez un intérêt à avoir une partie web personnelle (2 ou 3 pages) sur le site du Club de Workout Beauport, cela est possible, il vous suffit de fournir textes (fichier word) et photos et ce sera préparez pour vous gratuitement.

Le contenu se doit d'être limité à votre CV ainsi que la description de vos compétences et des types de formations que vous aurez reçus. Il est approprié de donner les détails et descriptions des formations.

## **Musique et information :**

Une section du site Web réservé aux professeurs du Club de Workout Beauport

Maintenant il vous sera possible de récupérer la musique au format MP3 sur le site. Ainsi vous pourrez l'utiliser pour créer vos CD ou sur vos lecteurs Mp3, Ipod, téléphones, tablettes etc…

Tout comme pour les CD qui vous ont toujours été remis, les droits d'usages (Droit d'auteurs) sont exclusifs pour les cours de workout au Club de Workout Beauport.

Vous ne pouvez pas donner, vendre ou échanger cette musique sans autorisation.

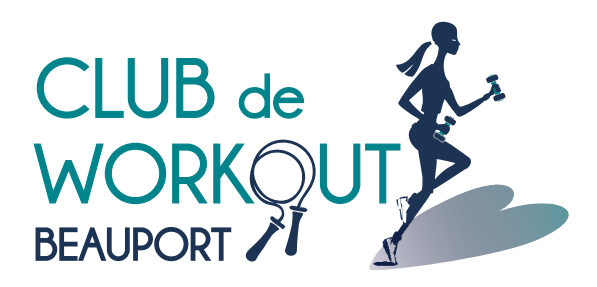

# **Professeurs au CWB**

## **Obligations Avantages et plus**

Pour y accéder, vous devez vous rendre à la page Nos Professeurs du site www.workoutbeauport.qc.ca/professeurs.html et au bas de la page, à droite vous retrouverez une courte phrase **avanti la musica** (sous la bande verte) et en cliquant dessus, le lien vous apportera à la page musique.

#### Cette page est **sécurisée\* et protégé\*** par **Nom d'utilisateur** et de **Mot de passe** et

uniquement les professeurs ont le privilège d'y accéder. Alors vous y entrez le nom d'utilisateur et le mot de passe, que nous vous avons fournis, vous accéderez à la page de la musique. Notez qu'il faut respecter « la case » des caractères pour le nom d'usager et mot de passe (majuscule minuscule).

Sur cette page vous y retrouverez des titres d'album,

Pour télécharger l'un de ces fichiers, cliquez dessus avec le bouton droit de votre souris et Enregistrer la cible sous…

Pour les fureteurs plus récents (Chrome, Firefox etc), vous pouvez cliquer directement sur le lien et il vous demandera où enregistrer le fichier.

Les albums sont dans des fichiers compressés, de type .zip et **ceux-ci sont aussi protégés par un mot de passe.** Ce mot de passe pour tous les fichiers .zip est cwb en caractères minuscules. Ceci est nécessaire pour éviter que les robots puissent retracer le contenu des fichiers compressés.

Si vous n'avez pas de logiciel pour décompresser les fichiers, vous pouvez vous procurez le logiciel de décompression à cette adresse. www.adc-soft.com/dwl-winrar.htm

Il est d'utilisation simple et utiliser la version d'évaluation sous le bouton vert « Évaluer » choisissez celui pour votre type d'interface (windows, Linux, mac) et la version de celui-ci. IMPORTANT : Ne donnez jamais votre nom d'utilisateur ainsi que votre mot de passe à qui que ce soit. Si par mégarde quelqu'un le connais, avisez le plus rapidement possible Lise et un nouveau mot de passe vous sera attribué

\* Il est à noter que le trafic de tous les internautes qui se rendent sur ces pages peut être vue (adresse IP, Région etc) à la gestion du Site Web voilà pourquoi chacun a son propre nom d'utilisateur et son propre mot de passe. S'il advenait que votre nom d'utilisateur et votre mot de passe soit découvert et utilisé par un tiers, qu'il y ait des déplacements de fichier anormal, ainsi nous serons en mesure de changer la séquence et ainsi conserver la sécurité sur le site.

De plus dans votre section réservée… Vous y retrouverez de l'information sur vos avantages et obligations.Une section communiquée est disponible sur les informations qui ne sont adressés qu'à vous.

PS : Dans votre section réservée, selon le type de configuration de votre fureteur, vous pourrez voyager sur d'autres pages et revenir sans avoir à remettre l'information **Nom d'usager** et **mot de**  passe mais sous certaines configurations, il est possible que vous deviez les remplir à nouveau.

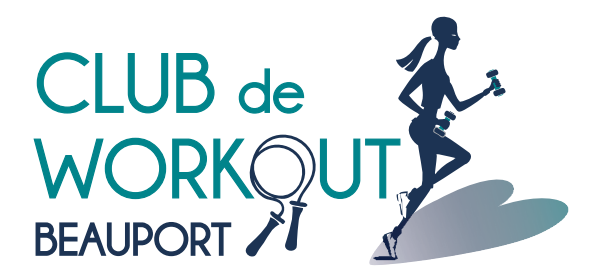

# **Professeurs au CWB**

## **Procédure en cas d'incident ou d'accident dans les cours offerts par le Club de Workout Beauport.**

Lors d'un incident ou accident, la première personne dont vous devez tenter de rejoindre sur place est le surveillant de la Ville de Québec. Si vous ne pouvez pas vous libérer, demander l'assistance d'un participant pour le trouver.

Celui-ci sera possiblement en mesure de vous assister dans la situation.

Chacun des endroits, où les cours sont offerts, vous disposez d'une trousse de premiers soins qui contient un ensemble de base pour des blessures mineures. Celle-ci devrait se trouver dans le meuble de système de son.

Si vous ressentez qu'il y a urgence, n'hésitez pas à communiquer avec le 911.

Si vous ne disposez pas de téléphone, n'hésitez pas à demander aux participants si l'un deux peux vous accommoder et vous passer son téléphone.

Si la personne requière des soins RCR et si vous n'êtes pas en mesure de les prodigués, demandez à vos participants s'il y a une personne en mesure de pouvoir le faire et vous assistez en attendant les services d'urgences.

#### *Rôles de chacun :*

**Surveillant :** Doit offrir assistance au membre dans la mesure du possible en cas d'urgence ou même de blessures mineures. Par la suite, le surveillant a comme obligation de compléter un rapport pour « accident, blessure, feu, vol ou vandalisme » qu'il doit remettre à la Ville de Québec dans les 48 heures qui suivent l'incident.

**Le professeur :** Doit offrir assistance au membre dans la mesure du possible et s'assurer d'avoir minimalement le nom du participant blessé afin de le fournir le cas échéant. Il doit aussi communiquer dans les 24 heures qui suivent avec Lise Robichaud par courriel avec la description de l'événement et de conrmer que le surveillant a bien rempli un rapport.

*Note, si vous utiliser du matériel dans la trousse d'urgence, vous devez le communiquer par courriel avec Lise Robichaud pour que du nouveau matériel soit remis dans la trousse.*

**PS. Il est important de s'assurer que le surveillant a bien rempli un rapport car si la situation était un cas d'assurance, il est nécessaire que la Ville de Québec ait reçu ce rapport. Ce rapport and the surveillants devraient ce rapports** dont les surveillants devraient

avoir en main et remplis s'il y a un incident ou accident.

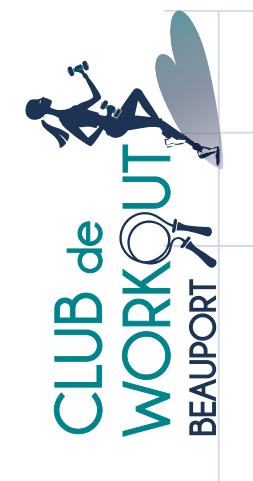

# Tableau coordonnées et compétences Club Workout Beauport janvier 2015

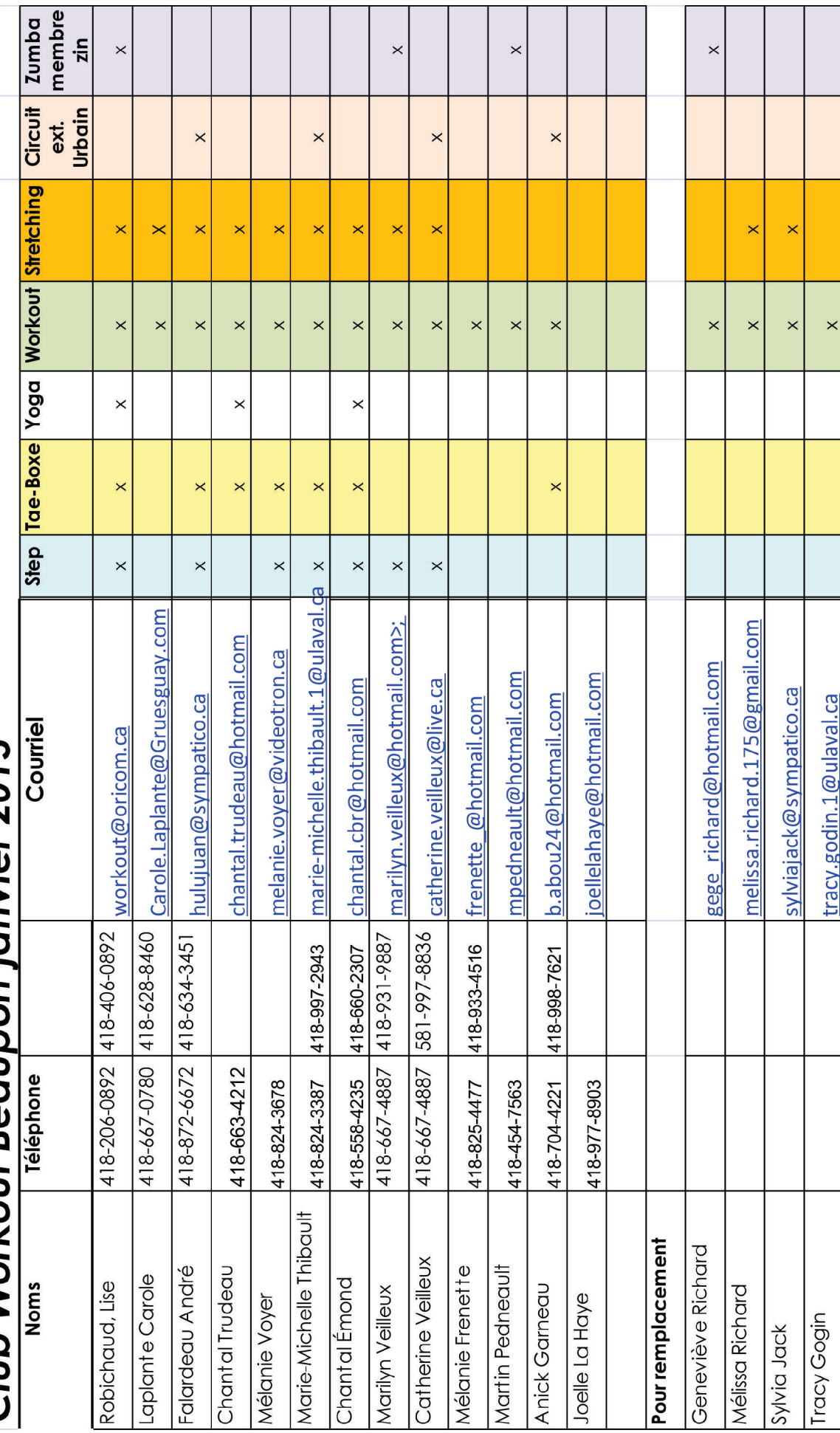